#### WxCommander Crack PC/Windows [Latest-2022]

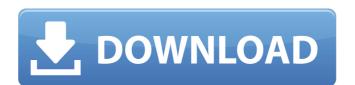

#### **WxCommander**

Highlights: \* Integrated FTP client with TLS support. \* Basic and advanced file comparison. \* Copy FTP sites to the clipboard. \* Auto-complete in the file name and directory name box. \* Create files and folders, delete them, rename them. \* Mount and eject CD-ROMs, extract data from ZIP archives, create ZIP archives, create self-extracting archives, and unpack archives (self-extracting, PKZIP and ZIP formats). \* Test the integrity of archives and self-extracting archives. \* Take a screen shot of one or all windows, or a partial window. \* As many more. Limitation: \* Windows 2000 (SP4) is required to install. \* Offers no installation assistance. Other: \* Does not integrate into Windows Explorer. \* Has an online help file. \* Comes with templates, images and icons. \* Must be downloaded and installed separately from the original file. \* Runs on Windows 2000, XP, ME, or later. \* Is not a free download. \* Requires the wxWidgets library. Installation/Uninstallation Run the program as administrator. Run the Setup file. You will be asked to accept the End-User License Agreement. Before installing, you need to uncompress the files. Double-click the uncompressed file. Right-click on "wxCommander Crack Free Download.exe" and click "Run as Administrator". You will be asked to accept the End-User License Agreement. If you accept the EULA, right-click on "wxCommander.exe" and click "Run as Administrator". You will be asked to accept the End-User License Agreement. If you accept the EULA, right-click on "wxCommander.exe" and click "Run as Administrator". You will be asked to accept the End-User License Agreement. If you accept the EULA, right-click on "wxCommander.exe" and click "Uninstall". You will be asked to accept the End-User License Agreement. If you accept the EULA, right-click on "wxCommander.exe" and click "Uninstall". You will be asked to accept the End-User License Agreement. If you accept the EULA, right-click on "wxCommander.exe" and click "Uninstall". You will be asked to accept the End-User License Agreement. If

#### **WxCommander Crack**

Get wxCommander Full Crack and start using its power, flexibility and ease of use. You will get an applications with lots of features: \* Support Windows \* Support Win Xp, Win 7, Vista and all system/file types \* Supports multiple panels for different tasks \* Supports both panel layout and box layout \* Support drag and drop \* Supports customizable labels \* Supports unlimited tasks and panel \* Supports customizable columns \* Supports customizable columns \* Supports customizable columns \* Supports customizable columns \* Supports commands \* Supports open, open with, edit, read-only, delete and properties \* Supports copy, rename, move \* Supports synchronizing with online time server \* Supports regular expressions, regular expressions, regular expressions, support exclude, incluse, invert, \* Support multi-line actions \* Support is subtask \* Supports user definable settings \* Supports edit/view/panel label \* Supports edit/view/panel/task label \* Supports edit/view/task result \* Supports edit/view/panel/task result \* Supports edit/view/panel/task result \* Supports edit/view/panel/task result \* Supports edit/view/task result \* Supports edit/view/

# WxCommander Crack + Free Download

The name is well-deserved, wxCommander is a file navigating tool combining much useful features with a simplified user interface. With it, you can sort and manipulate text files on the desktop as well as copy, rename, remove or move entire folder trees. Browse through the Linux directory tree and analyze the file system data from its CMD, find, ls, dir, info and tree commands. It is also possible to set particular file attributes or manage other disk volumes. Additionally, you can create, view and edit file history, change file case and compare files. Syntax Preview Viewing the contents of a file on the desktop It can run as a standalone or a daemon, to use all these features and even more, it is also possible to use wxCommander as a virtual file manager on a remote server. root@hostname:/usr/bin# java -yersion openjdk version "1.8.0\_05" OpenJDK Runtime Environment (build 1.8.0\_05-b13) OpenJDK 64-Bit Server VM (build 25.05-b03, mixed mode) root@hostname:/usr/bin# 1) Install the Java JDK and set it as the default JAVA\_HOME variable for all users. root@hostname:/home/jeff/Downloads# export JAVA\_HOME=/usr/lib/jym/java-1.8.

#### What's New in the?

The wxCommander is a file manager that provides you with the ability to do most of the tasks a typical windows user does when handling files and directories. Compared to a standard Windows folder view, this application allows you to see both current and previous versions of a file. This makes navigation through the file system quite easy. With wxCommander you can create, rename, delete and move files and folders. It also supports drag&drop, view a file content, and navigate to the previous versions of a file. You can also use a split view or view a directory structure in a tree view. Other features include support for zero filled and regular files, disk images, archives, hexadecimal and ascii files, text files, certificates, IPv6 addresses and MAC addresses and MAC addresses and edit the hosts file on Windows. If you can't find something that suits your needs in the main application menu, right-click and choose the option you want from the submenu. It also supports an internal text editor for document creation, an image viewer and decoder, a hexadecimal and ascii editor. you can use it as a FTP client, and it will also not hang Windows. More details can be found at www.wxmd.org Major: Version: 1.0.2.1 - 2010-11-25 Introduction: gDiff provides a simpler way to make safe and accurate changes to plain text files, unlike other comparison tools that require external file formats or do not automatically tell you which files have been modified, gDiff compares only the plain text files. This makes it useful for many tasks from comparison: 1.6.3 a - 2009-07-20 Fileserve.com is free download web hosting service provider. Here you can host website hosting for free. You need to purchase a hosting from them for \$5.95/mo and this is the price for basic website hosting. In this way

# **System Requirements For WxCommander:**

Minimum: OS: Windows Vista (x64 or x86) Processor: 1.8 GHz RAM: 2 GB Graphics: 2 GB DirectX: Version 9.0 Network: Broadband Internet connection Hard Drive: 10 GB of free disk space Recommended: OS: Windows 7 (x64 or x86) Processor: 2.5 GHz RAM: 4 GB Network: Broadband

# Related links:

https://parleafrique.com/wp-content/uploads/2022/07/hbSort.pdf

http://adomemorial.com/2022/07/04/regex-freetool-crack/ https://skalionhotel.com/wp-content/uploads/2022/07/Unpacker\_For\_FSG\_Crack\_\_\_With\_License\_Code\_PCWindows.pdf

https://seo-focus.com/topogun-crack-win-mac/

https://assetdefenseteam.com/wp-content/uploads/2022/07/Portable\_Hijack\_Hunter.pdf

https://globaldatainsights.com/bharathi-crack-license-code-keygen-download-win-mac-2022/https://youottacall.com/wp-content/uploads/glowqui.pdf

https://youottacall.com/wp-content/uploads/glowqui.pdf
https://ztauctions.com/uncategorized/imtoo-video-editor-crack-free-download-mac-win-latest-2022/
https://www.tucarroycasa.com/wp-content/uploads/2022/07/aftday.pdf
https://newbothwell.com/2022/07/xmlcatalog-activation-code-with-keygen-3264bit-april-2022/
https://togetherwearegrand.com/product-key-informer-crack-download/
https://caringcounselingllc.com/magic-boss-key-crack-free-download-mac-win/
https://agrojdelnorte.com/wp-content/uploads/2022/07/ONVIF\_Device\_Manager\_Crack\_License\_Code\_\_Keygen\_Free.pdf
https://csermooc78next.blog/2022/07/05/securepad-crack-lifetime-activation-code-download-2022/
https://rwix.ru/dcptool-crack-download-x64.html
https://warriorplus.com/o2/a/vqvqcq/0?p=18503
https://yogblog.wales/wp-content/uploads/2022/07/Nmap.pdf

https://vogblog.wales/wp-content/uploads/2022/07/Nmap.pdf

https://transmetro.id/2022/07/reader-for-pc-keygen-full-version-download/ https://buyzionpark.com/wp-content/uploads/2022/07/baldotta.pdf

https://www.iltossicoindipendente.it/2022/07/04/currency-meter-crack-activation/